### Rispondere alle seguenti domande producendo anche qualche esempio

- 1. Quali sono le differenze tra file testo e file binario?
- 2. Quale è la funzione per aprire in scrittura, eventualmente accodando, un file binario f?
- 3. A cosa servono e come si utilizzano le funzioni open() e close()?
- 4. A cosa servono e come si utilizzano le funzioni fread() e fwrite()?
- 5. Quale è la sintassi della funzione fseek() e come va usata per consentire l'accesso diretto ad un dato record del file?
- 6. Cosa vuol dire elaborazione a blocchi di un file e come viene realizzata?
- 7. Come si realizza l'operazione di modifica del valore di un record, tramite l'accesso diretto ad esso?

## Problemi

Realizzare una applicazione che risolva ciascuno dei seguenti problemi

- 1. Scrivere un programma che consenta la gestione di articoli di un magazzino, prevedendo le operazioni di immissione, eliminazione e ricerca, tramite menu.
- 2. Aggiungere al file realizzato nell'esercizio 1 la funzione di eliminazione di un record realizzandola nel seguente modo: prevedere nella struct un campo logico che renda o meno "visibile" il record nelle varie operazioni. In tal modo, un record cancellato, resta fisicamente sul disco, ma non è accessibile (cancellazione logica) e può essere riutilizzato sovrascrivendo su esso un nuovo dato.
- 3. Progettare un programma che acquisisca in un file binario i dati degli utenti del servizio di distribuzione di energia elettrica (cognome, nome e valore dell'ultima lettura del contatore). Successivamente, il programma deve essere in grado, per un dato utente, di acquisire il valore attuale del contatore e di calcolare, dato il prezzo unitario degli scatti, l'importo da pagare.
- 4. Una casa editrice deve stampare l'elenco dei clienti il cui abbonamento è in scadenza in un dato mese. Dato il file binario contenente i dati dei clienti, scrivere una funzione che stampi su stampante, il tabulato contenente gli indirizzi dei clienti con abbonamento in scadenza.
- 5. Dato un file binario contenente i dati relativi ai libri contenuti in una biblioteca, scrivere una funzione che, dato il codice di un libro, ne stampi lo stato (titolo, autore, editore e numero di copie presenti).
- 6. Dato un file sequenziale di numeri interi, determinare la media aritmetica di quelli compresi in un certo intervallo [Inf,Sup].
- 7. Sia dato un file sequenziale DIPENDENTI in cui ogni record mantiene le seguenti informazioni:
	- cognome del dipendente;
	- codice di presenza (0=assente, 1=presente);

 numero telefonico interno relativo al reparto in cui il dipendente presta servizio.

Scrivere opportune funzioni che, dato il nominativo di un dipendente, co munichino se è presente o meno e, in caso di presenza, il numero telefoni co del suo interno. Prevedere anche messaggi i errore relativi ad un'errata digitazione.

- 9. Un archivio sequenziale T è formato da caratteri alfabetici maiuscoli e minuscoli. Si vuole ispezionare T e produrre in stampa una tabella di 2 colonne in cui la prima contiene ordinatamente tutti i caratteri alfabetici maiuscoli e la seconda le rispettive frequenze nel testo T. I caratteri minuscoli sono considerati equivalenti a quelli maiuscoli (es. "a" e "A" sono 2 occorrenze della stessa lettera).
- 10.Sia dato un file sequenziale ALUNNI, i cui record hanno il seguente tracciato:
	- CLASSE classe dell'alunno (da 1 a 5);
	- $\bullet$  SEZ. indica la sezione della classe  $(A, \ldots, C);$
	- CODICE codice dell'alunno (5 caratteri);
	- NOMINATIVO cognome e nome dell'alunno (40 caratteri);
	- SESSO sesso dell'alunno ('M' o 'F').

Produrre in stampa un prospetto del tipo

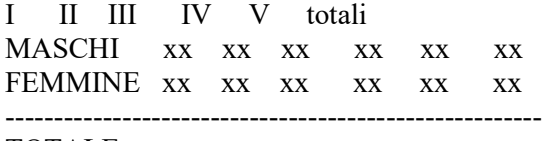

TOTALE xx xx xx xx xx xx

- 11. Un file sequenziale UTENTI è formato da record che individuano un utente mediante le seguenti informazioni:
	- codice utente (intero);
	- cognome e nome dell'utente;
	- lettura del precedente numero di scatti del contatore (intero);
	- lettura dell'attuale numero di scatti del contatore (intero);
	- importo da pagare (reale, inizialmente vuoto).

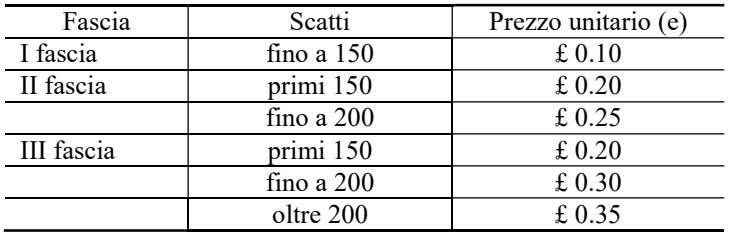

L'ultima informazione è ricavata tenendo conto che l'importo da pagare

è ottenuto applicando agli scatti la tabella seguente e poi applicando l'IVA al 9 %

Progettare una procedura ElaboraImponibile() che esaminando tutti i record di UTENTI, calcoli gli importi attribuiti a ciascuno di essi e lo carichi nel campo (inizialmente vuoto) di ogni utente.

12. Con riferimento all'esercizio precedente, progettare una procedura che stampi i record del file UTENTI secondo il seguente prospetto:

Codice Cognome e nome Importo Pag. n

col.5 col. 20 col. 40 col. 60

- 13. Con riferimento all'Esercizio n. 6, dare un'indicazione di massima cir ca l'occupazione di memoria di massa relativa ad un numero di uten ti dell'ordine di 60.000.
- 14. Sia dato un file sequenziale  $f$  formato da record  $r$  ciascuno dei quali contiene le seguenti informazioni relative a pezzi meccani ci prodotti da una certa ditta:
	- Numero di codice, che rappresenta la sigla che identifica il pezzo;
	- Quantità presente, che indica la quantità di pezzi aventi lo stesso co dice presenti in magazzino;
	- Dimensioni, che contiene informazioni circa le misure del pezzo;
	- Quantità di scorta, che indica la quantità minima che deve giacere in magazzino.

Si scriva un programma che consenta di gestire il magazzino con le operazioni di inserimento, aggiornamento e stampa.

- 15. Sia dato un file sequenziale  $f$  di caratteri già opportunamente caricato. Scrivere una funzione che, leggendo da input una parola, stabilisca se questa è presente in  $f$  e, in caso affermativo, ne conti le occorrenze.
- 16. Sia dato un file sequenziale BIBLIOTECA contenente libri di cui è memorizzato:
	- Codice (intero di 4 byte);
	- Autore (30 caratteri);
	- Editore (20 caratteri);
	- Titolo (30 caratteri);
	- Posizione (posizione del volume, considerando che la biblioteca pos siede 4 scaffalature a 10 piani ciascuna).

Il file si supponga già creato e ordinato rispetto al codice.

Progettare una funzione che consenta di inserire nel file un libro, man tenendo l'ordinamento rispetto al codice.

17. Un'azienda fissa per ognuno dei suoi rappresentanti un obiettivo quota da raggiungere in termini di fatturato annuo. Ogni rappresentante è caratterizzato da un codice (4 caratteri), dall'importo annuo fatturato e dalla quota. Durante l'esercizio avvengono operazioni di vendita da parte dei rappresentanti. Ogni rappresentante può effettuare più operazioni di vendita nel corso dell'anno. Produrre in stampa un prospetto che indichi, per ogni rappresentante:

- il codice;
- il totale delle vendite effettuate nell'anno:
- responso in base al quale l'obiettivo è stato raggiunto o meno.
- 18. Sia dato un file sequenziale  $f1$  il cui tracciato record sia:
	- COD1 6 caratteri;
	- DAT1 54 caratteri;

ed un altro file sequenziale  $f2$  il cui tracciato record sia:

- COD2 6 caratteri;
- DAT2 84 caratteri.

Costruire un terzo file sequenziale  $f3$  i cui record abbiano il tracciato:

- COD3 6 caratteri;
- DAT31 54 caratteri;
- DAT32 84 caratteri;

costituito dai campi DAT1 di f1 e DAT2 di f2 che abbiano lo stesso co dice. Trascurare i record il cui codice non compaia in entrambi i file.

- 19. Si abbia un file sequenziale CLASSE i cui record STUDENTE abbiano
	- il seguente tracciato:
	- Codice;
	- Cognome;
	- Nome;
	- Voti[] (voti nelle varie materie).

Progettare un algoritmo che consenta la creazione del file e la sua interro gazione mediante il codice studente.

- 20. Sia dato il file sequenziale ARCHIVIO i cui record abbiano il seguente tracciato:
	- CODICE (intero);
	- DESCRIZIONE (stringa di 30 caratteri);

ed un file MOVIMENTI i cui record abbiano il seguente tracciato:

- CODICE (intero);
- TIPO OP (1 carattere);
- DESCRIZIONE (stringa di 30 caratteri);

Eseguire l'aggiornamento di ARCHIVIO mediante il file MOVIMENTI tenendo presente che il campo TIPO\_OP può essere:

- 'C' per la cancellazione del record;
- 'I' per l'inserimento del record;
- 'V' per la variazione di uno o più campi del record.
- 21. Dato un archivio sequenziale MOVIMENTI non ordinato ed i cui record sono composti dai seguenti campi:
	- CODICE (4 caratteri);
	- QUANTITA' (intero)

stampare una tabella ordinata rispetto al codice che riporti le quantità to tali per ogni codice e memorizzarla nel file MOVIMENTI precedente mente azzerato.

- 22. Dato un numero N di alunni di una data classe, realizzare un programma che consenta di memorizzare per ciascun alunno i suoi dati e la pagella dei voti in ciascuna materia. A ciascuna materia deve essere associato un campo che conterrà l'esito (superato o non superato) del corso di recupero eventuale in quella materia. La valutazione in ogni materia prevede prove scritte, pratiche ed orali, in numero massimo di MAXPROVE. Il voto dello scritto, del pratico e dell'orale deriva dalla media aritmetica delle prove corrispondenti. La pagella deve prevedere la ripartizione dell'anno scolastico in quadrimestri, con l'indicazione delle assenze parziali e totali per ogni materia. L'esito di fine anno sarà positivo se tutti gli eventuali corsi di recupero sono stati superati positivamente e se nelle valutazioni finali delle materie (voto unico, media delle prove scritte, orali e pratiche) non figurano più di 2 valutazioni di insufficienza leggera (voto=5). Prevedere una situazione ipotetica di un istituto avente un numero massimo di classi MAXCLASSI.
- 23. Un file sequenziale contiene i parametri corporei di alcuni atleti: in particolare, il volume del tronco Vt e la lunghezza degli arti L. La relazione:

$$
I=(Vt)^{1/3}/L*1000
$$

esprime l'indice morfologico dell'atleta (un valore intero solitamente compreso tra 150 e 300), che influenza la sua performance sportiva in alcuni sport maggiormente che in altri. Si vuole calcolare: la media aritmetica Ma dei valori di I, la moda M della distribuzione (il valore che presenta la massima frequenza) e la mediana  $M_d$ , sapendo che:

#### $M_a$  -  $M = 3 * (M_a - M_d)$

- 24. Dato un file sequenziale formato da record con tracciato seguente,
	- Codice: intero
	- Cognome: 15 caratteri
	- Nome: 15 caratteri
	- Indirizzo: 30 caratteri
	- Telefono: 15 caratteri

scrivere una funzione che, dato un codice, ricerchi e stampi il rispettivo record. In caso di insuccesso, la funzione restituisce il valore - 1.

- 25. Scrivere una funzione che consenta l'immissione ordinata in un file sequenziale, di dati aventi il seguente tracciato:
	- Codice: intero
	- Descrizione: 30 caratteri
	- Quantità: intero

Costo: intero

La funzione, al momento dell'immissione, deve controllare che il file esi sta, altrimenti deve provvedere alla sua creazione. Nel caso che esista già un record con il codice dato, la funzione deve restituire il valore -1.

## Esercizi proposti

Determinare lo scopo di ciascuno dei seguenti frammenti di codice

```
a. void fil_init(void)
   { float n; 
       ifstream f ("A.DAT", ios::binary); 
      cout << "Numero: ";
       cin>>n; 
      while (n!=0) { f.write((char *)n, sizeof (float)); 
         cout<<"Numero: ";
          cin>>n; 
    } 
       f.close(); 
   } 
b. typedef struct 
   { string cod; 
      /*altri campi */ 
   } pers; 
   pers p; 
   ... 
   void f (long pos) 
   { strcpy (p.cod, "");
      .ifstream f; 
       ... 
      f.fopen ("Elenco", ios::binary); 
     f.fseekp (f, (pos-1)*(sizeof(pers), 0); f.fwrite ((char *)&p, sizeof(pers)); 
      f.fclose (); 
   }
```
# Unità  $2 - If$ ile binari MODULO 6